## **Contents**

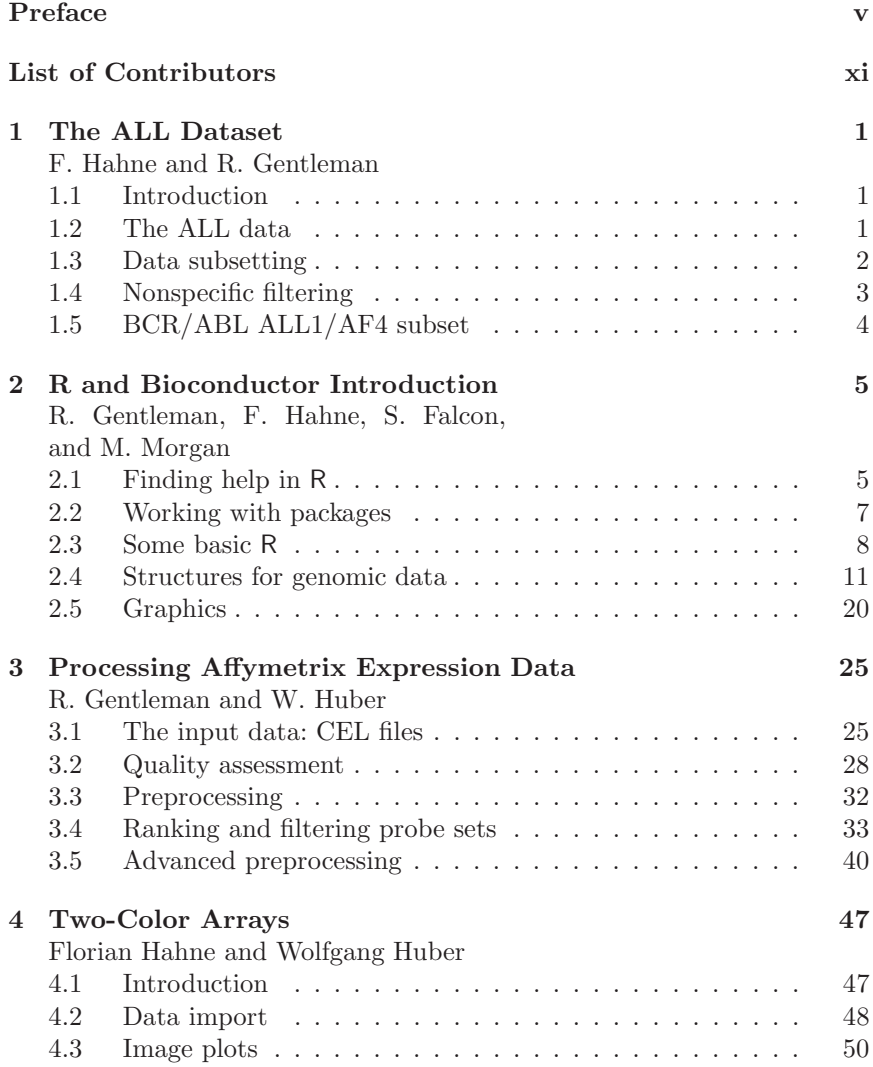

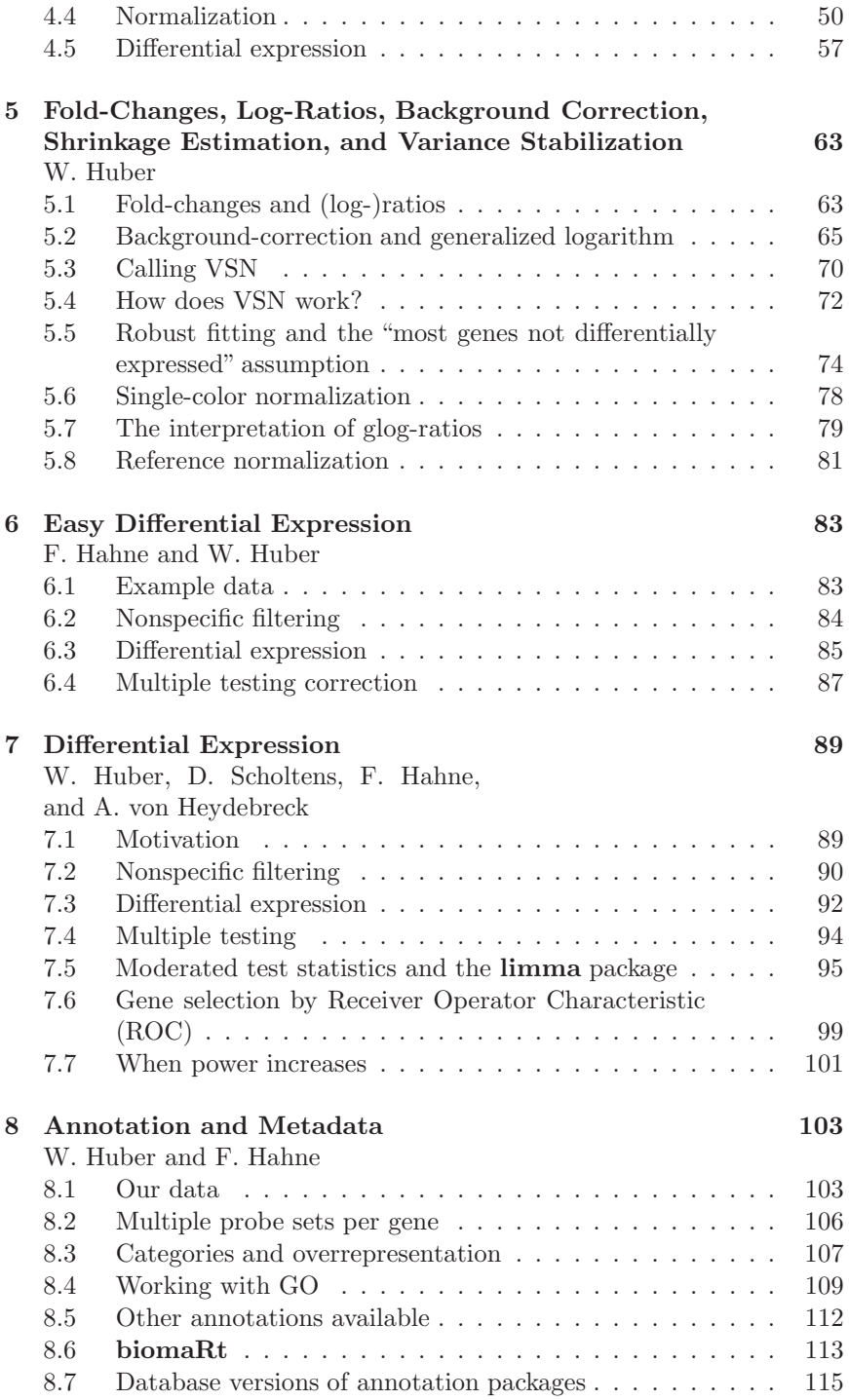

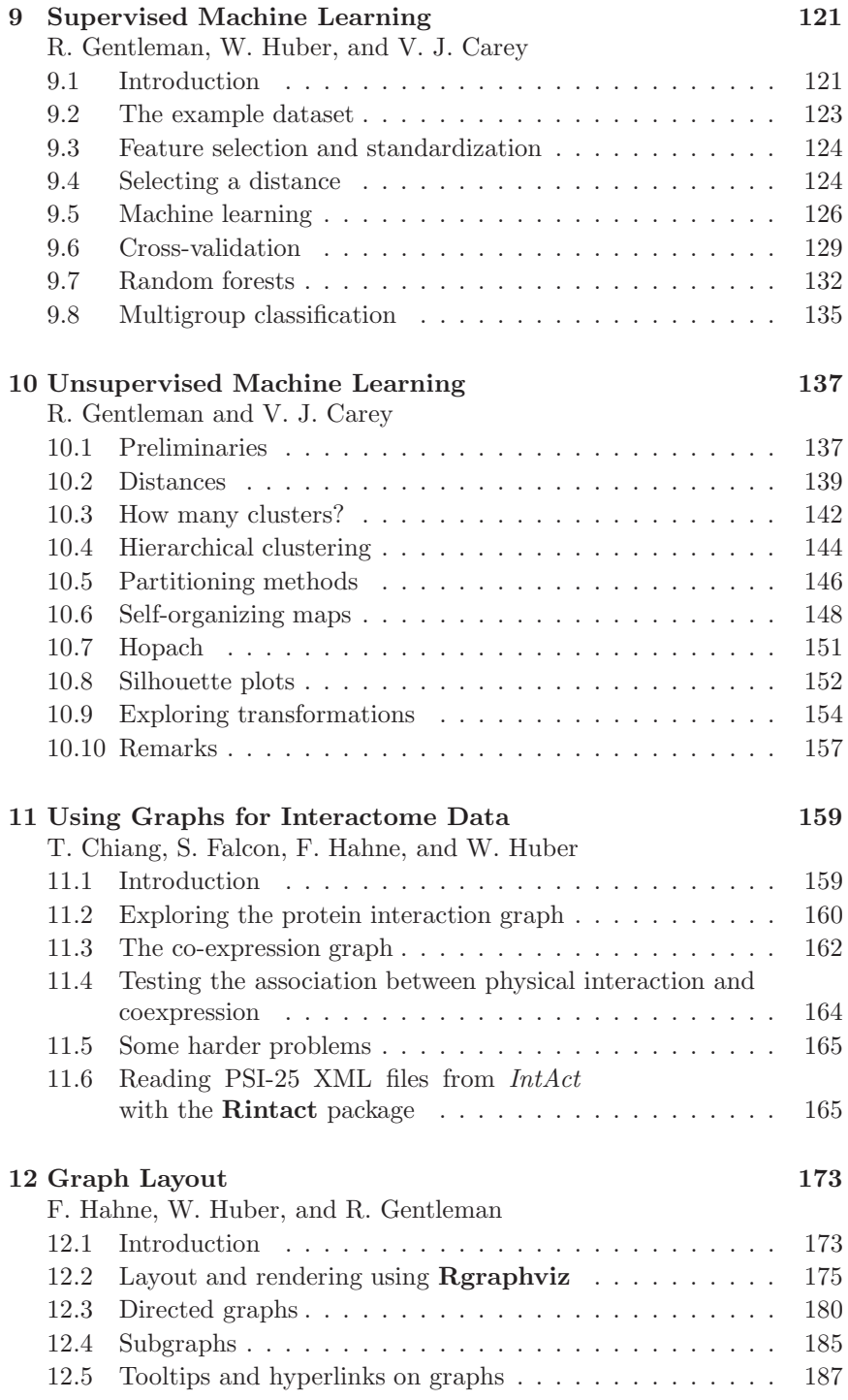

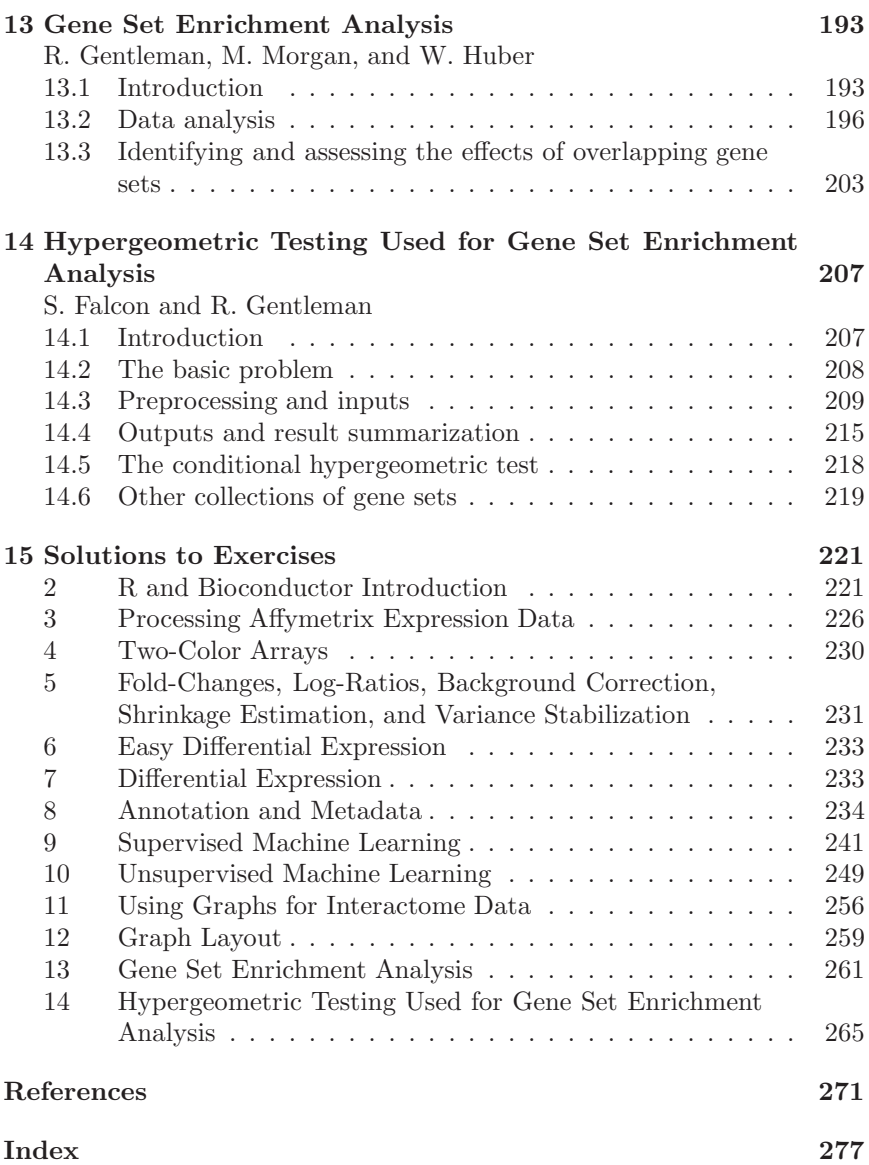